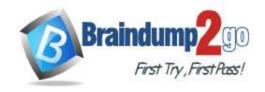

Vendor: Microsoft

> Exam Code: AZ-120

- **Exam Name:** Planning and Administering Microsoft Azure for SAPWorkloads
- ➤ New Updated Questions from <u>Braindump2go</u> (Updated in <u>April/2022</u>)

# Visit Braindump2go and Download Full Version AZ-120 Exam Dumps

## **QUESTION 89**

Note: This question is part of a series of questions that present the same scenario. Each question in the series contains a unique solution that might meet the stated goals. Some question sets might have more than one correct solution, while others might not have a correct solution.

After you answer a question in this section, you will NOT be able to return to it. As a result, these questions will not appear in the review screen.

You have an SAP production landscape on-premises and an SAP development landscape on Azure. You deploy a network virtual appliance to act as a firewall between the Azure subnet and the on-premises network. Solution: You configure a user-defined route table.

Does this meet the goal?

A. Yes B. No

Answer: B

# **QUESTION 90**

You have an on- premises SAP environment hosted on VMware VSphere that in Microsoft SQL Server as the database platform.

You plan to migrate the environment to Azure. The database platform will remain the same.

You need gather information lo size the target Azure Environment for the migration.

What should you use?

- A. Azure Monitor
- B. the SAP NANA sizing report
- C. the SAP EarlyWatch Alert report
- D. Azure Advisor

Answer: D

#### **QUESTION 91**

Your company has a an on-premises SAP environment.

Recently, the company split into two companies named Litware, inc and Contoso.Ltd. Litware retained the SAP environment.

Litware plans to export data that is relevant only to Contoso. The export will be 1.5 TB.

Contoso build a new SAP environment on Azure.

You need to recommend a solution for Litware to make the data available to Contoso in Azure. The solution must meet the following requirements:

- Minimize the impact on the network.
- Minimize the administrative effort for Litware.

AZ-120 Exam Dumps AZ-120 Exam Questions AZ-120 PDF Dumps AZ-120 VCE Dumps

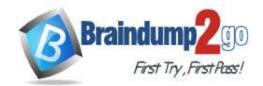

What should you include in the recommendation.

- A. Azure Migrate
- B. Azure Databox
- C. Azure Site Recovery
- D. Azure import/Export service

Answer: C

#### **QUESTION 92**

You plan to migrate an on-premises SAP environment to Azure.

You need to identity whether any SAP application servers host multiple SAP system identifiers (SIDs). What should you do?

- A. Run SAP HANA sizing report.
- B. From the SAP EarlyWatch Alert report, compare the physical host names to the virtual host names.
- C. Run the SAP Report from ABAPMeter.
- D. From the SAP EarlyWatch Alert report, compare the services to the reference objects

Answer: C

## **QUESTION 93**

You are building an SAP environment by using Azure Resource Manager templates. The SAP environment will use Linux virtual machines.

You need to correlate the LUN of the data disks in the template to the volume of the virtual machines. Which command should you run/

- A. Is /dev/ disk/azure/root
- B. Is /dev/ disk/azure/scsil
- C. Tree /dev/ disk/azure/root
- D. Tree /dev/disk/azure/resource

Answer: C

# **QUESTION 94**

This question requires that you evaluate the underlined text to determine if it is correct. You have an SAP environment on Azure that uses Microsoft SQL server as the RDBMS.

You plan to migrate to an SAP HANA database.

To calculate the amount of memory and disk space required for the database, you can use SAP Quick Sizer. Instructions: Review the underlined text, If the makes the stamen correct, select `'No change is needed." if the statement is incorrect select the answer choice that makes the statement correct.

- A. No change is needed.
- B. Azure Migrate
- C. /SDF/HDB\_SIZING
- D. SQL Server Management Studio (SSMS)

# Answer: C Explanation:

If you want to move an existing deployed system from another relational database management system (RDBMS) to HANA. SAP provides reports to run on your existing SAP system. If the database is moved to HANA, these reports check the data and calculate memory requirements for the HANA instance.

/SDF/HDB\_SIZING is a standard Executable ABAP Report available within your SAP system (depending on your version and release level).

AZ-120 Exam Dumps AZ-120 Exam Questions AZ-120 PDF Dumps AZ-120 VCE Dumps

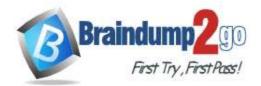

| ABAP code listing snippet for SAP ABAP Report /SDF/HDB_SIZING        |   |
|----------------------------------------------------------------------|---|
| *&*                                                                  |   |
| *& Report /SDF/HDB_SIZING // ZNEWHDB_SIZE                            |   |
| *&                                                                   |   |
| *&*                                                                  |   |
| *& Estimates the memory requirement in HANA of non-HANA databases    | * |
| *& When run on HANA, size the database using real memory consumption |   |
| *& values.                                                           |   |
| *&*                                                                  |   |
| *                                                                    |   |
| *                                                                    |   |
| REPORT /SDF/HDB_SIZING LINE-SIZE 101 LINE-COUNT 90                   |   |
| NO STANDARD PAGE HEADING.                                            |   |

DATA: I version TYPE c LENGTH 6 VALUE '54'. "54.2

TYPES: ty para(2) TYPE n,

ty\_top(3) TYPE n. TYPE-POOLS: abap.

DATA: tabname TYPE tabname,

TYPE sy-subrc, subrc

TYPE abap bool, p\_prf

....See full code listing within your SAP system using transactions such as SE80 and SE38

Incorrect Answers:

A: When you're starting an implementation from scratch, SAP Quick Sizer will calculate memory requirements of the implementation of SAP software on top of HANA.

https://www.se80.co.uk/sapreports/-/-fs-/-fs-sdf-fs-hdb sizing.htm

https://docs.microsoft.com/en-us/azure/virtual-machines/workloads/sap/hana-sizing

## **QUESTION 95**

You are planning high availability for an SAP environment on Azure. The SAP environment will use datacenters in to different zones.

Testing shows that the latency between the two zones supports synchronous DBMS replication. You need to design a solution to ensure that SAP services are available if an Azure datacenter within a zone fails. The solution must meet the following requirements:

- Provide automatic failover

- Minimize costs

Which high availability configuration meet the requirements?

- A. Azure Availability Zones with an active/passive deployment
- B. Azure Site Recovery
- C. Azure Availability Sets with active/passive clustering
- D. Azure Availability Sets with active/active clustering

Answer: D

#### **QUESTION 96**

You are deploying an SAP production landscape to Azure. Your company's chief information security officer (CISO) requires that the SAP deployment complies with ISO 27001.

You need to generate a compliance report for ISO 27001.

What should you use?

- A. Azure Security Center
- B. Azure Log Analytics
- C. Azure Active Directory (Azure AD)
- D. Azure Monitor

Answer: A

AZ-120 Exam Dumps AZ-120 Exam Questions AZ-120 PDF Dumps AZ-120 VCE Dumps

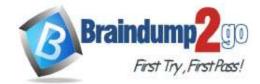

# **Explanation:**

In the Azure Security Center regulatory compliance blade, you can get an overview of key portions of your compliance posture with respect to a set of supported standards. Currently supported standards are Azure CIS, PCI DSS 3.2, ISO 27001, and SOC TSP.

Reference:

https://azure.microsoft.com/en-us/blog/regulatory-compliance-dashboard-in-azure-security-center-now-available/

## **QUESTION 97**

You deploy on SAP environment on Azure.

You need to monitor the performance of the SAP NetWeaver environment by using the Azure Enhanced Monitoring Extension for

What should you do first?

- A. From Azure CLI, install the Linux Diagnostic Extension.
- B. From the Azure portal, enable the Azure Network Watcher Agent.
- C. From the Azure portal, enable the Custom Script Extension.
- D. From Azure CLI, run the az v aem m set command.

Answer: B

# **QUESTION 98**

You plan to deploy an SAP environment on Azure. The SAP environment will have landscapes for production, development, and quality assurance.

You need to minimize the costs associated with running the development and quality assurance landscapes on Azure. What should you do?

- A. Create Azure Automation runbooks to stop, deallocate, and start Azure virtual machines.
- B. Create a scheduled task that runs the stopsap command.
- C. Configure scaling for Azure App Service.
- D. Configure Azure virtual machine scales sets.

# Answer: A Explanation:

You can optimize your Azure Costs by Automating SAP System Start - Stop using runbooks.

Reference:

https://techcommunity.microsoft.com/t5/running-sap-applications-on-the/optimize-your-azure-costs-by-automating-sap-system-start-stop/ba-p/2120675

## **QUESTION 99**

You migrate an SAP environment to Azure.

You need to inspect all the outbound traffic from the SAP application servers to the Internet. Which two Azure resources should you use? Each correct answer presents part of the solution.

**Network Performance Monitor** 

- A. Azure Firewall
- B. Azure Traffic Manager
- C. Azure Load Balancer NAT rules
- D. Azure user-defined routes
- E. a web application firewall (WAF) for Azure Application Gateway

Answer: BE

## **QUESTION 100**

You have a n SAP environment on Azure.

Your on-premises network uses a 1-Gbps ExpresRoute circuit to connect to Azure Private peering is enabled on the circuit. The default route (0.0.0.0/0) from the on-premises network is advertised.

AZ-120 Exam Dumps AZ-120 Exam Questions AZ-120 PDF Dumps AZ-120 VCE Dumps

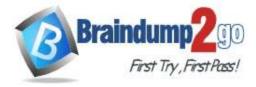

You need to resolve the issue without modifying the ExpresRoute circuit. The solution must minimize administrative effort. What should you do?

- A. Create a user-defined route tint redirects traffic to the Blob storage.
- B. Create an application security group.
- C. Change the backup solution to use a third-party software that can write to the Blob storage.
- D. Enable virtual network service endpoints.

# Answer: D Explanation:

Private endpoint enables connectivity between the consumers from the same ExpressRoute.

Note: Consult with SAP HANA on Microsoft Service Management. If they advise you to increase the bandwidth of the SAP HANA on Azure (Large Instances) ExpressRoute circuit, create an Azure support request. (You can request an increase for a single circuit bandwidth up to a maximum of 10 Gbps.)

Reference:

https://docs.microsoft.com/en-us/azure/private-link/private-endpoint-overview https://docs.microsoft.com/bs-cyrl-ba/azure/virtual-machines/workloads/sap/hana-additional-network-requirements#increase-expressroute-circuit-bandwidth

# **QUESTION 101**

You have an SAP ERP Central Component (SAP ECQ) environment on Azure.

You need to add an additional SAP application server to meet the following requirements:

- Provide the highest availability.
- Provide the fastest speed between the new server and the database.

What should you do?

- A. Place the new server in a different Azure Availability Zone than the database.
- B. Place the new server in the same Azure Availability Set a? the database and the other application servers.
- C. Place the new server in the same Azure Availability Zone as the database and the other application servers.

Answer: A

# **QUESTION 102**

**Hotspot Question** 

For each of the following statements, select yes if the statement is true. Otherwise, select No.

NOTE: Each correct selection is worth one point.

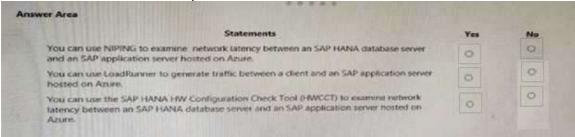

#### Answer:

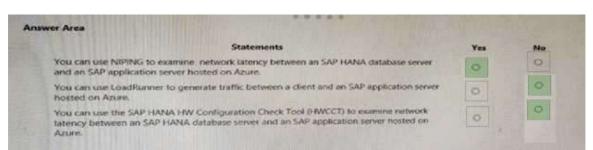

AZ-120 Exam Dumps AZ-120 Exam Questions AZ-120 PDF Dumps AZ-120 VCE Dumps

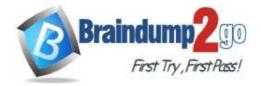

#### **QUESTION 103**

**Hotspot Question** 

You have ah SAP environment on Azure that contains a single-tenant SAP NANA server at instance 03. You need to monitor the network throughput from an SAP application server to the SAP HANA server.

How should you complete the script? To answer, select the appropriate options in the answer are.

NOTE: Each correct selection is worth one point.

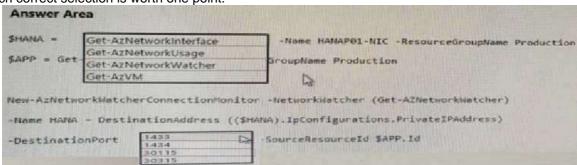

#### Answer:

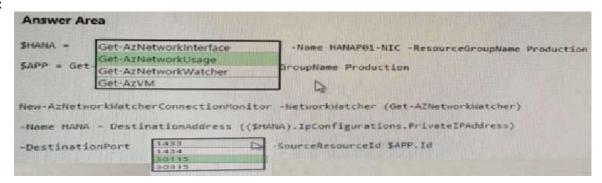

# **QUESTION 104**

**Drag and Drop Question** 

Your on-premises network contains an Active Directory domain.

You are deploying a new SAP environment on Azure.

You need to configure SAP Single Sign-On to ensure that users can authenticate lo SAP GUI and SAP WebGUI.

Which four actions should you perform in sequence? To answer, move the appropriate actions from the list of actions to the answer area and arrange them in the correct order.

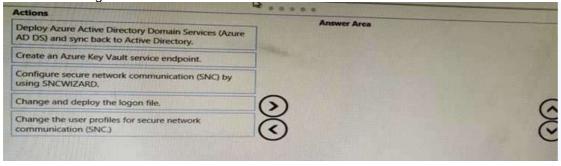

#### Answer:

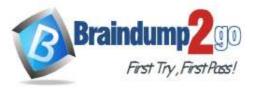

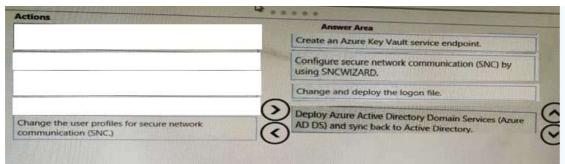

#### **QUESTION 105**

**Hotspot Question** 

For each of the following statements, select Yes if the statement is true. Otherwise. select No.

NOTE: Each correct selection is worth one point.

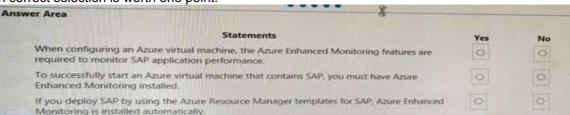

#### Answer:

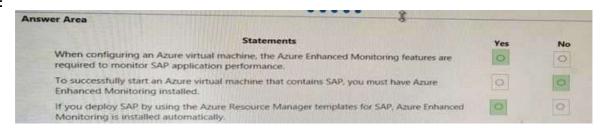

# **QUESTION 106**

**Hotspot Question** 

You have an SAP development landscape on Azure.

For each of the following statements, select Yes if the statement is true. Otherwise, select No.

NOTE: Each correct selection is worth one point.

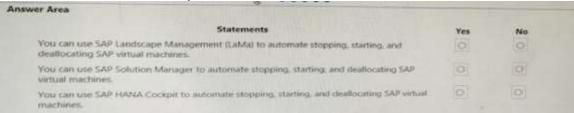

# Answer:

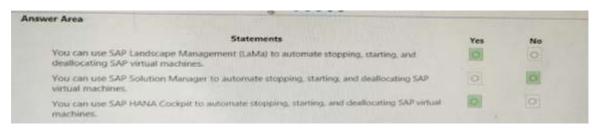

## **QUESTION 107**

**Hotspot Question** 

You have an Azure alert rule and action group as shown in the following exhibit.

AZ-120 Exam Dumps AZ-120 Exam Questions AZ-120 PDF Dumps AZ-120 VCE Dumps

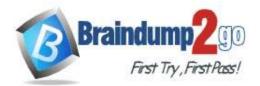

| PS Azure: \> Get-                                                                                                    | AzMetricAlentRuleV2   Select WindowSize Coll                                                                                                    |
|----------------------------------------------------------------------------------------------------|----------------------------------------------------------------------------------------------------|
| WindowSize EvaluationFreque Actions Name MetricName MetricNamespace OperatorProperty TimeAggregation Threshold Dimensions AdditionalProper | : 00:05:00  : 00:05:00  ncy : 00:01:00  : (/subscriptions/6dce0067-3896-4f0b-bcc4-lea4da2de0dc/resourcegroups/resourcegroups/ providers/microsoft.insights/actiongroups/admins)  : Metric1  : Percentage CPU  : Microsoft.Compute/virtualMachines  : GreaterThan  : Average  : 85  : () |
| PS Azure:\> Get-                                                                                                    | AzActionGroup   Select -ExcludeProperty ResourceGroupName, Tags, Location                                                                                                    |
| SenioShortHage                                                                                                    | : adults                                                                                                    |
| GroupShortName Enabled EmailHezeivers Smaleceivers webbookwegeivers id Name Type                                                           | t admins<br>1 True<br>1 (admins_temilAction-)                                                                                                    |
| GroupShurtHame<br>Enabled<br>EmailReceivers<br>SmsReceivers<br>WebhoukReceivers<br>Id<br>Nome<br>Type                                      | : restartvn<br>: Irue<br>: ()                                                                                                    |

Use the drop-down menus to select the answer choice that completes each statement based on the information presented in the graphic.

NOTE: Each correct selection is worth one point.

#### **Answer Area**

The admins action group will be notified if the average CPU usage rises above 85% for one minute five minutes one second

The [answer choice] when the alert is triggered

admins action group will be emailed restartVM action group will be emailed virtual machines will restart

## Answer:

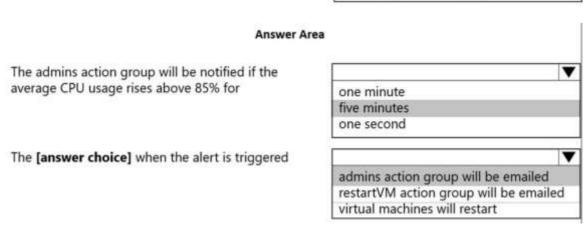

# **Explanation:**

Box 1: five minutes

Window Size is 5 minutes.

Box 2: admins action group will be emailed

The admins1 actiongroup will be executed.

Reference:

https://docs.microsoft.com/en-us/azure/azure-monitor/alerts/alerts-metric-overview

AZ-120 Exam Dumps AZ-120 Exam Questions AZ-120 PDF Dumps AZ-120 VCE Dumps

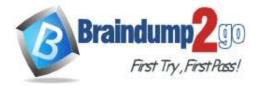

## **QUESTION 108**

**Drag and Drop Question** 

You deploy an SAP environment on Azure.

You need to configure SAP NetWeaver to authenticate by using Azure Active Directory (Azure AD).

Which four actions should you perform in sequence? To answer, move the appropriate actions from the list of actions to

the answer area and arrange them in the correct order.

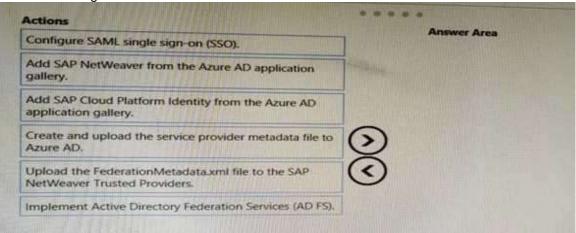

## Answer:

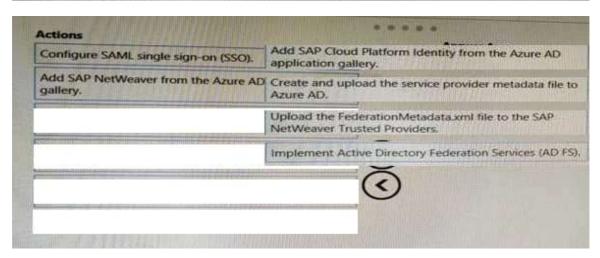

## **QUESTION 109**

**Drag and Drop Question** 

A customer has an on-premises SAP environment.

The customer plans to migrate SAP to Azure.

You need to prepare the environment for the planned migration.

Which three actions should you perform in sequence before the migration? To answer, move the appropriate actions from the list of actions to the answer area and arrange them in the correct order.

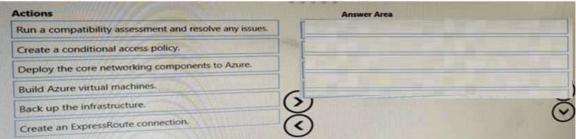

Answer:

AZ-120 Exam Dumps AZ-120 Exam Questions AZ-120 PDF Dumps AZ-120 VCE Dumps

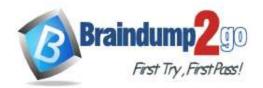

Yes

No

| Actions                                                | Answer Area                                     |
|--------------------------------------------------------|-------------------------------------------------|
| Run a compatibility assessment and resolve any issues. | Create a conditional access policy.             |
|                                                        | Deploy the core networking components to Azure. |
|                                                        | Build Azure virtual machines.                   |
| Back up the infrastructure.                            | 3)                                              |
| Create an ExpressRoute connection.                     | <b>(</b> )                                      |

# **QUESTION 110**

**Hotspot Question** 

For each of the following statements, select Yes if the statement is true. Otherwise, select No. NOTE: Each correct selection is worth one point.

Statements

# **Answer Area**

| You must split data files and database logs between different Azure virtual disks to increase the database read/write performance                                                                   | 0   | 0  |
|----------------------------------------------------------------------------------------------------|-----|----|
| Enabling Accelerate Networking on virtual NICs for all SAP servers will reduce network latency between the servers                                                                                  | 0   | 0  |
| When you use SAP HANA on Azure (Large Instances), you should set the MTU on the primary network interface to match the MTU on SAP application servers to reduce CPU utilization and network latency | 0   | 0  |
| Answer Area                                                                                                    |     |    |
| Statements                                                                                                    | Yes | No |
| You must split data files and database logs between different Azure virtual disks to increase the database read/write performance                                                                   | 0   | 0  |
| Enabling Accelerate Networking on virtual NICs for all SAP servers will reduce network latency between the servers                                                                                  | 0   | 0  |
| When you use SAP HANA on Azure (Large Instances), you should set the MTU on the primary network interface to match the MTU on SAP application servers to reduce CPU utilization and network latency | 0   | 0  |

# **Explanation:**

Box 1: Yes

Answer:

The following is a quick checklist of storage configuration best practices for running your SQL Server on Azure VM:

Place data, log, and tempdb files on separate drives.

Box 2: Yes

Accelerated networking enables single root I/O virtualization (SR-IOV) to a VM, greatly improving its networking performance. This high-performance path bypasses the host from the data path, which reduces latency, jitter, and CPU utilization for the most demanding network workloads on supported VM types.

Box 3: No

Note: The maximum transmission unit (MTU) is the largest size frame (packet), specified in bytes, that can be sent over a network interface. The MTU is a configurable setting. The default MTU used on Azure VMs, and the default setting on most network devices globally, is 1,500 bytes.

Reference:

https://docs.microsoft.com/en-us/azure/virtual-network/create-vm-accelerated-networking-powershell

AZ-120 Exam Dumps AZ-120 Exam Questions AZ-120 PDF Dumps AZ-120 VCE Dumps

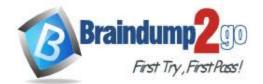

https://docs.microsoft.com/en-us/azure/azure-sql/virtual-machines/windows/performance-guidelines-best-practices-checklist

#### **QUESTION 111**

TPT Limited plans to deploy an SAP production landscape to Microsoft Azure which should comply with ISO 27001. Which of the following will help in generating a compliance report for ISO 27001?

- A. Azure Monitor
- B. Azure Log Analytics
- C. Azure Security Center
- D. Azure Active Directory (Azure AD)

Answer: C

## **QUESTION 112**

TPT Limited is putting together an SAP environment using Linux VMs, with Microsoft Azure Resource Manager templates. Which of the given commands will help in correlating the LUN of the data disks in the template to the volume of the virtual machines?

- A. Tree /dev/disk/azure/resource
- B. Is /dev/ disk/azure/root
- C. Is /dev/ disk/azure/scsil
- D. Tree /dev/ disk/azure/root

Answer: D

#### **QUESTION 113**

Select the Azure virtual machine extension to be installed for using PowerShell Desired State Configuration (DSC) to configure the SAP application server after their deployment to systems running on Windows Server 2016.

- A. the Azure Enhanced Monitoring Extension for SAP
- B. the Azure Chef extension
- C. the Azure DSC VM Extension
- D. the Azure virtual machine extension

Answer: C

## **QUESTION 114**

TPT Limited plans to deploy an SAP environment on Microsoft Azure with landscapes for production, development, and quality assurance. Which of the following will help in minimizing costs for running the development and quality assurance landscape on Microsoft Azure?

- A. Configure scaling for Azure App Service.
- B. reate Azure Automation runbooks to stop, deallocate, and start Azure virtual machines.
- C. Create a scheduled task that runs the stopsap command.
- D. Configure Azure virtual machine scales sets.

Answer: C

## **QUESTION 115**

TPT Limited plans to migrate an SAP environment to Microsoft Azure with following requirements for the Azure network infrastructure:

- Prevent the end users from accessing the database servers.
- Detach the application servers from the database servers.
- Enable the access of the SAP systems over the internet by the end users.

AZ-120 Exam Dumps AZ-120 Exam Questions AZ-120 PDF Dumps AZ-120 VCE Dumps

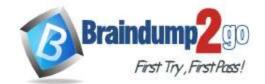

- Minimize the costs related to the communications between the application servers and database servers.

Which two actions will achieve it?

- A. Configure an infernal Azure Standard Load Balancer for incoming connections.
- B. Create a site-to-site VPN between the on premises network and Azure.
- C. Configure Azure Traffic Manager to route incoming connections.
- Segregate the SAP application servers and database servers by using different Azure virtual networks.
- E. In the same Azure virtual network, segregate the SAP application service and database servers by using different subnets and network security groups.

Answer: C

# **QUESTION 116**

Which of the following is the key method for finding if a VM size fulfils the throughput requirement essential for a given SAP workload?

- A. Number of network interfaces
- B. None of these
- C. Number of packets per second (pps) metric
- D. Number of CPU threads to the host

Answer: D

# **QUESTION 117**

Which of the following phase is used to test options identified in the planning and preparation phase, with reference to the checklist for moving SAP NetWeaver and S/4HANA applications to Microsoft Azure?

- A. Go-live phase
- B. None of these
- C. Pilot phase
- D. Non-production phase

Answer: C

# **QUESTION 118**

Which of the following phases consists of monitoring, operating, and administrating the system, with reference to the checklist for moving SAP NetWeaver and S/4HANA applications to Microsoft Azure?

- A. Production preparation phase
- B. Post-production phase
- C. Non-production phase
- D. None of these

Answer: B

#### **QUESTION 119**

TPT Limited has an SAP production landscape on-premises and an SAP development landscape on Microsoft Azure. TPT Limited wants to deploy a network virtual appliance which will act as a firewall between the Microsoft Azure subnet and the on-premises network by configuring route filters for Microsoft peering. Does the deployment will meet the goal?

- A. Yes
- B. No

AZ-120 Exam Dumps AZ-120 Exam Questions AZ-120 PDF Dumps AZ-120 VCE Dumps

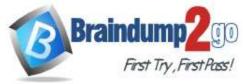

Answer: B